# Higher Quality Better Service!

# Exam sell Certified IT practice exam authority

Accurate study guides, High passing rate! Exam Sell provides update free of charge in one year!

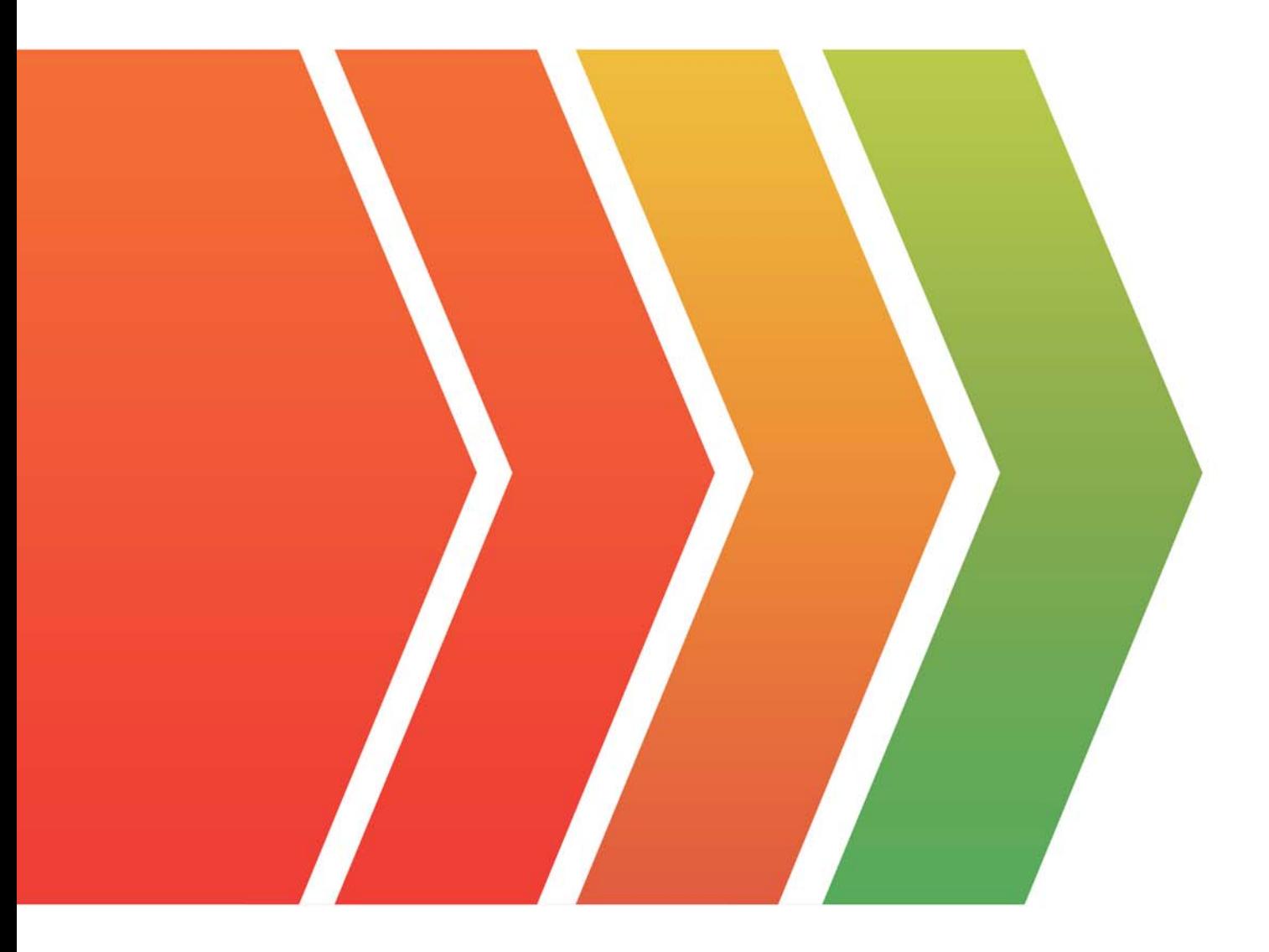

http://www.examsell.com

## **Exam** : **NSE6\_FML-6.2**

### **Title** : Fortinet NSE 6 - FortiMail 6.2

## **Version** : DEMO

1.Refer to the exhibit.

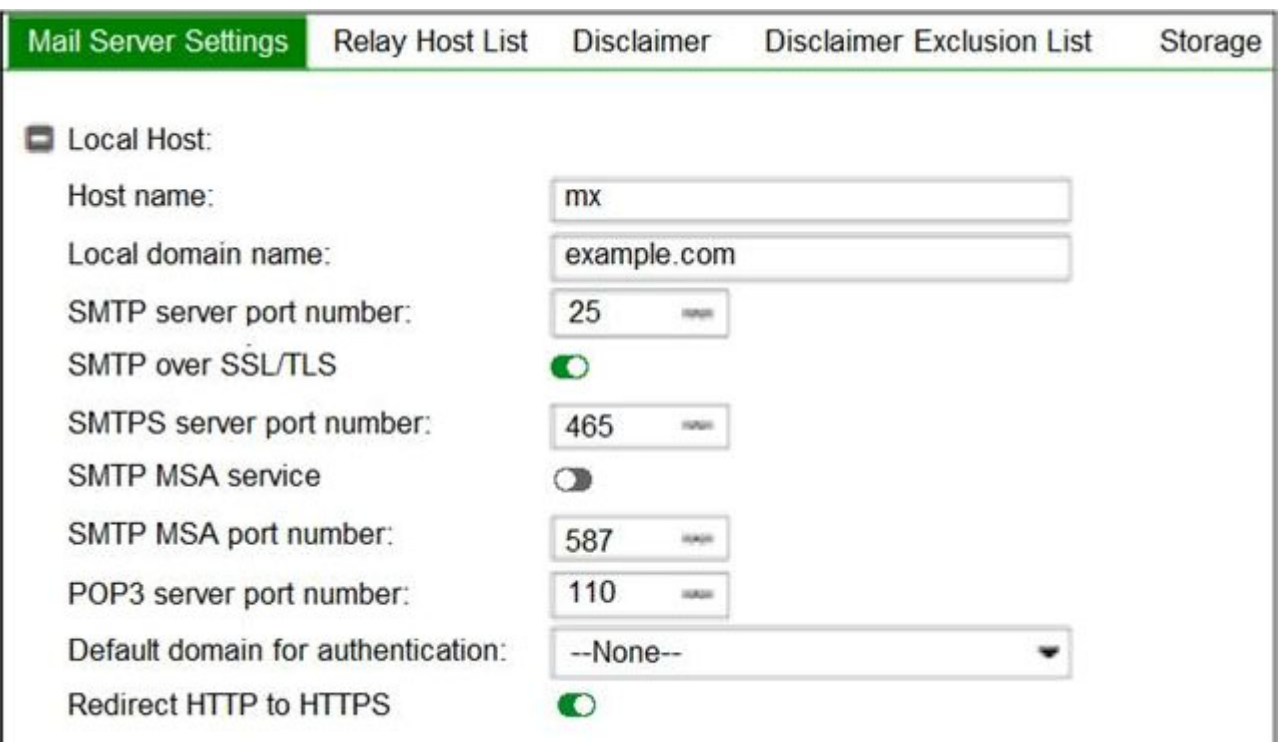

Which two statements about the mail server settings are true? (Choose two.)

- A. FortiMail will support the STARTTLS extension
- B. FortiMail will accept SMTPS connections
- C. FortiMail will drop any inbound plaintext SMTP connection
- D. FortiMail will enforce SMTPS on all outbound sessions

#### **Answer:** B,C

2.A FortiMail is configured with the protected domain example.com.

On this FortiMail, which two envelope addresses are considered incoming? (Choose two.)

- A. MAIL FROM: accounts@example.com RCPT TO: sales@external.org
- B. MAIL FROM: support@example.com RCPT TO: marketing@example.com
- C. MAIL FROM: training@external.org RCPT TO: students@external.org
- D. MAIL FROM: mis@hosted.net RCPT TO: noc@example.com

#### **Answer:** C,D

#### **Explanation:**

Reference: https://fortinetweb.s3.amazonaws.com/docs.fortinet.com/v2/attachments/9aa62d26-858d-11ea- 9384-00505692583a/FortiMail-6.4.0-Administration\_Guide.pdf (30)

3.Which FortiMail option removes embedded code components in Microsoft Word, while maintaining the original file format?

- A. Behavior analysis
- B. Impersonation analysis
- C. Content disarm and reconstruction
- D. Header analysis

### **Answer:** C

#### **Explanation:**

Reference: https://fortinetweb.s3.amazonaws.com/docs.fortinet.com/v2/attachments/8c063dd3-bafe-11e9- a989-00505692583a/fortimail-admin-620.pdf (435)

#### 4.Refer to the exhibit.

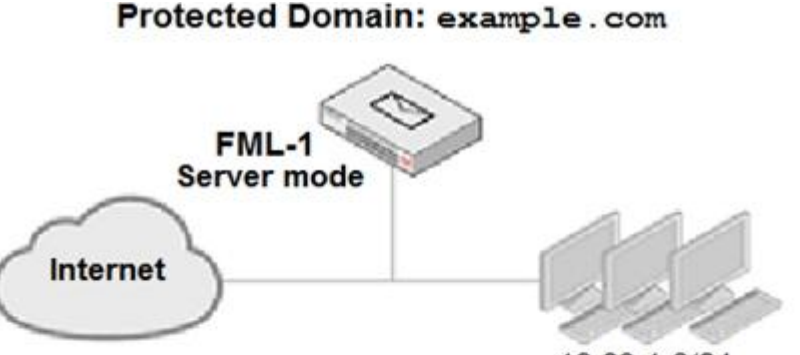

10 29 1 0/24

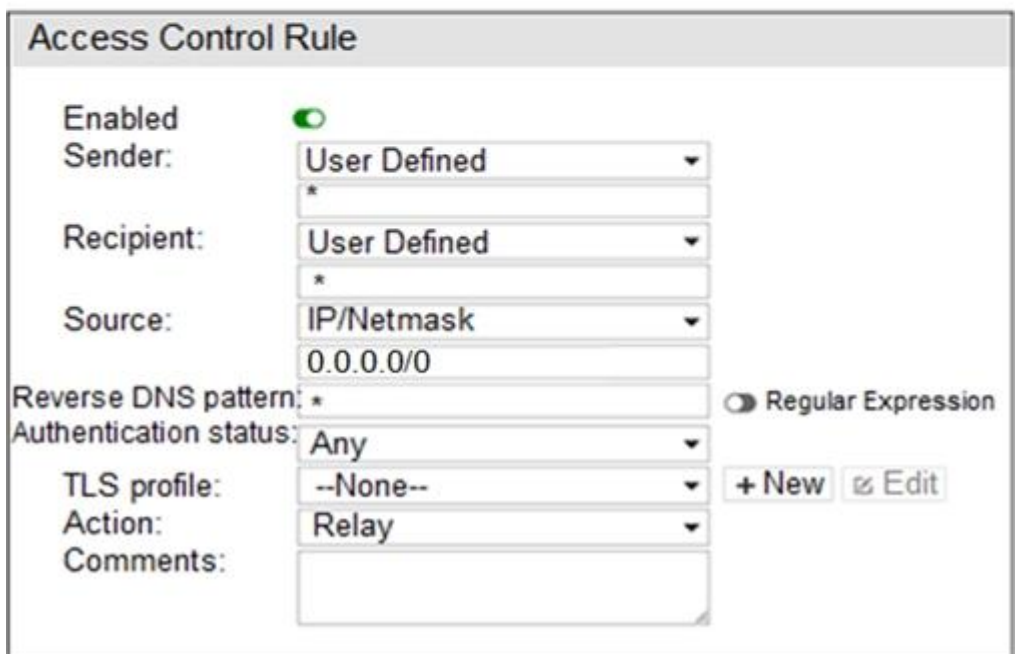

An administrator must enforce authentication on FML-1 for all outbound email from the example.com domain.

Which two settings should be used to configure the access receive rule? (Choose two.)

- A. The Recipient pattern should be set to \*@example.com
- B. The Authentication status should be set to Authenticated
- C. The Sender IP/netmask should be set to 10.29.1.0/24
- D. The Action should be set to Reject

**Answer:** B,C

5.Refer to the exhibit.

C:\>nslookup -type=mx example.com Server: PriNS Address: 10.200.3.254

Non-authoritative answer:  $MX$  preference = 10, mail exchanger =  $mx$  hosted com example.com

example.com  $MX$  preference = 20, mail exchanger =  $mx$  example.com

Which two statements about the MTAs of the domain example.com are true? (Choose two.)

A. The external MTAs will send email to mx.example.com only if mx.hosted.com is unreachable

B. The PriNS server should receive all email for the example.com domain

C. The primary MTA for the example.com domain is mx.hosted.com

D. The higher preference value is used to load balance more email to the mx.example.com MTA **Answer:** A,C